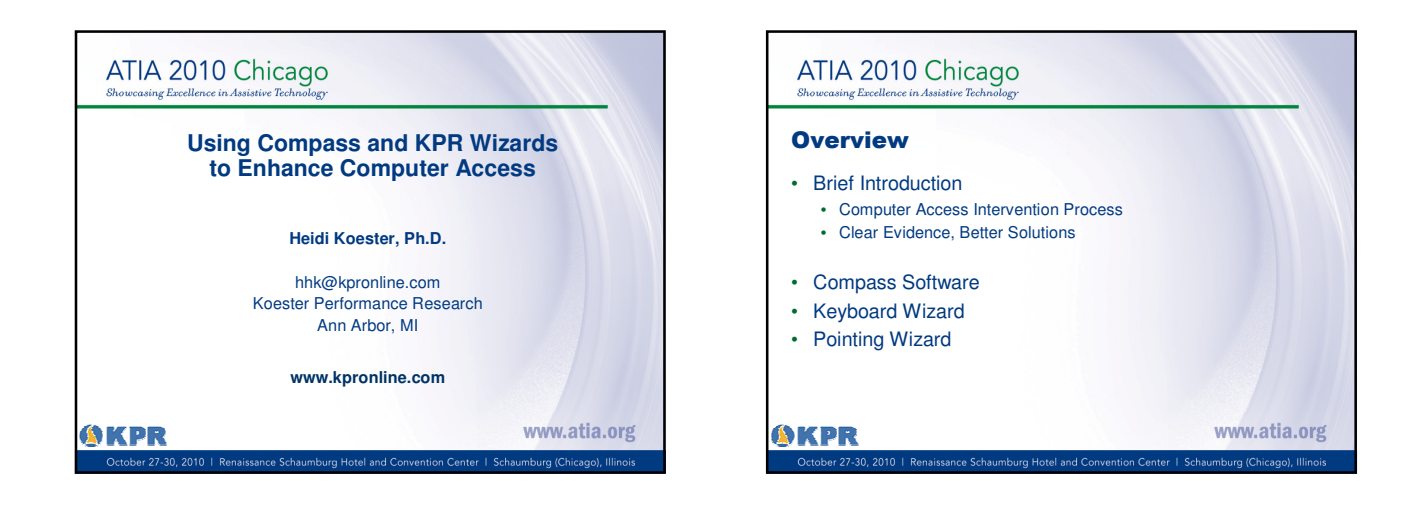

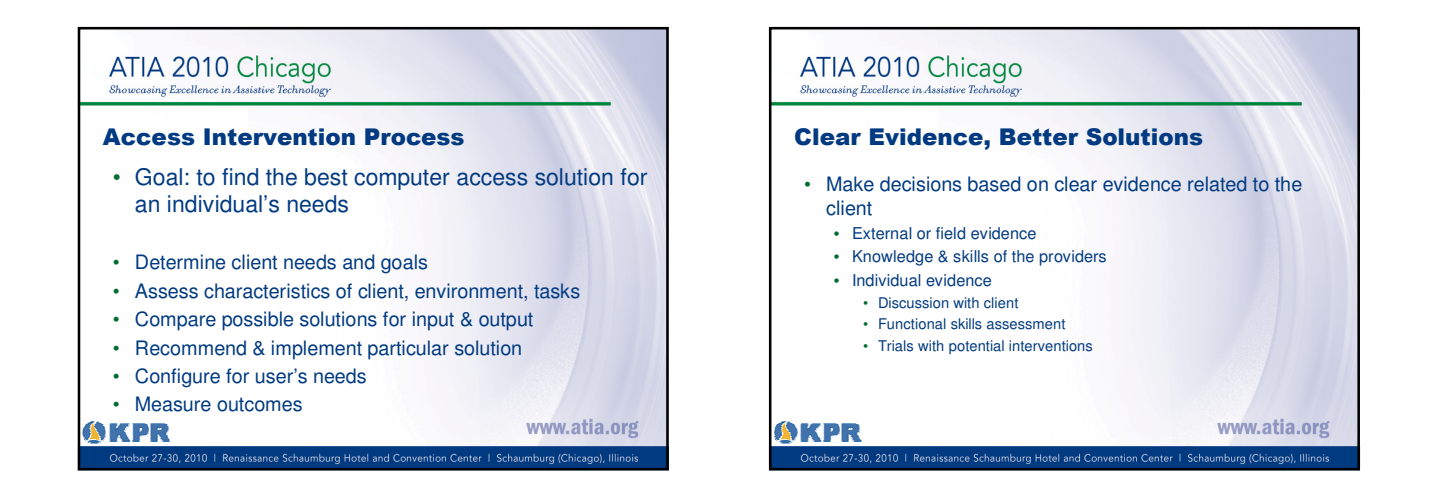

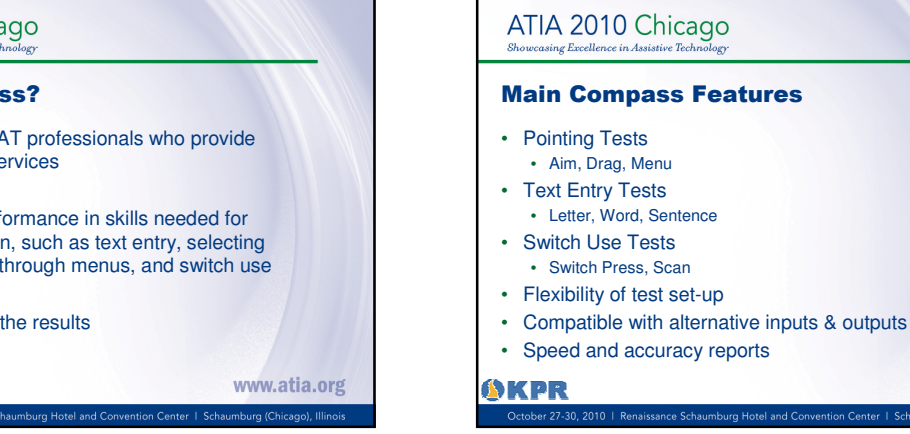

## ATIA 2010 Chicago

## What is Compass?

- A software tool for AT professionals who provide computer access services
- Measures user performance in skills needed for computer interaction, such as text entry, selecting targets, navigating through menus, and switch use
- Stores and reports the results

**AKPR** 

www.atia.org

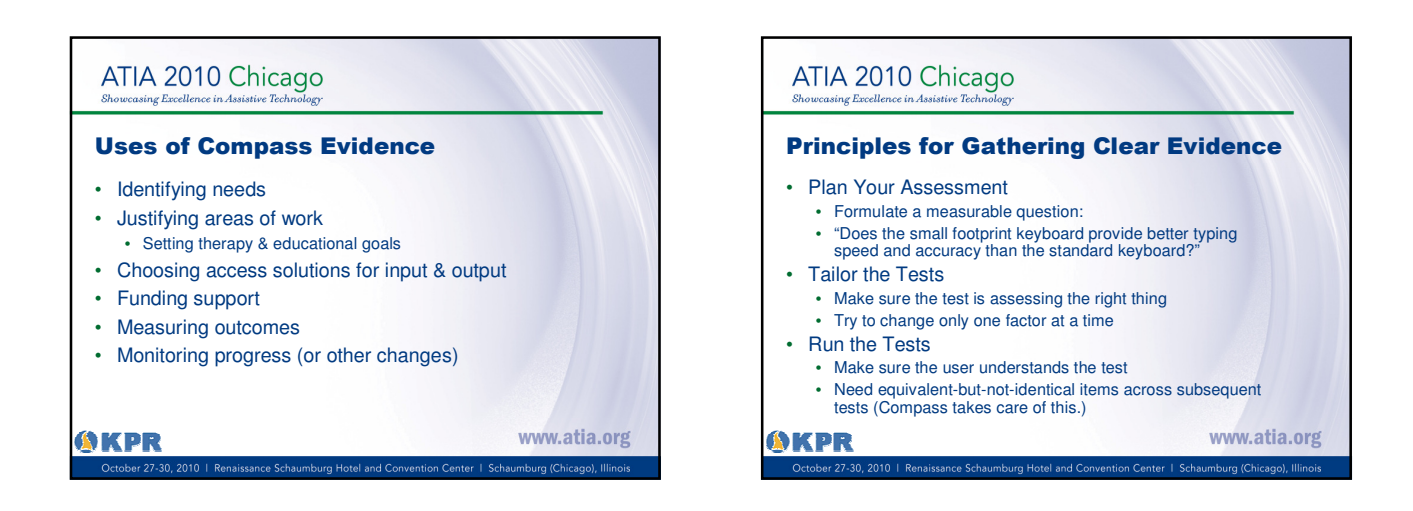

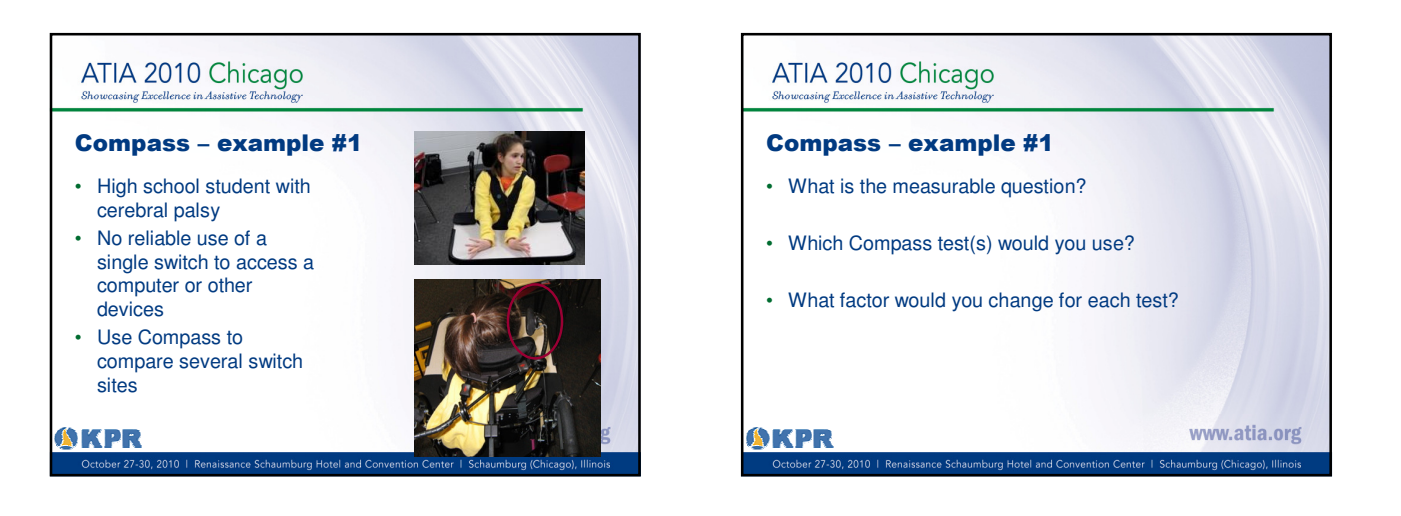

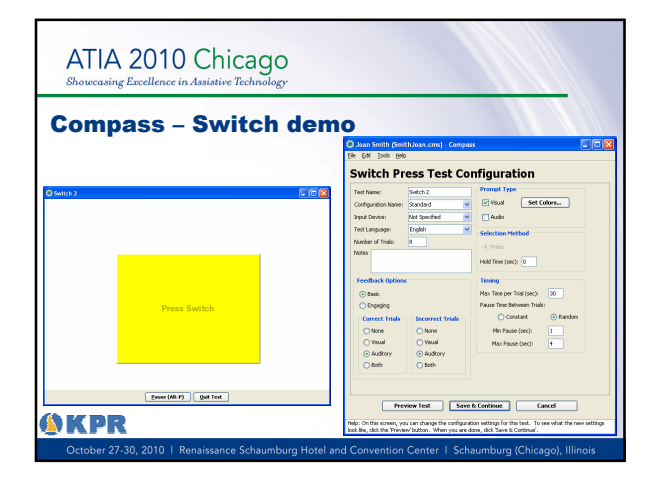

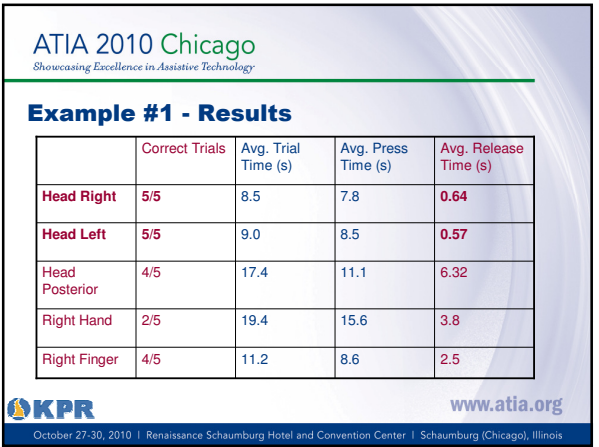

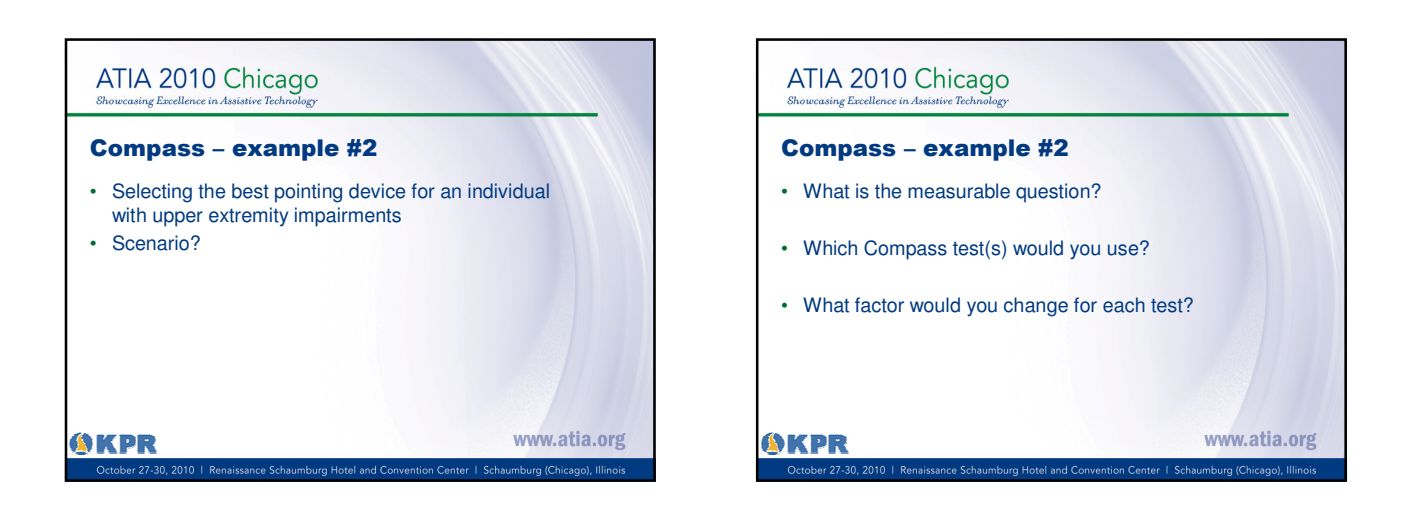

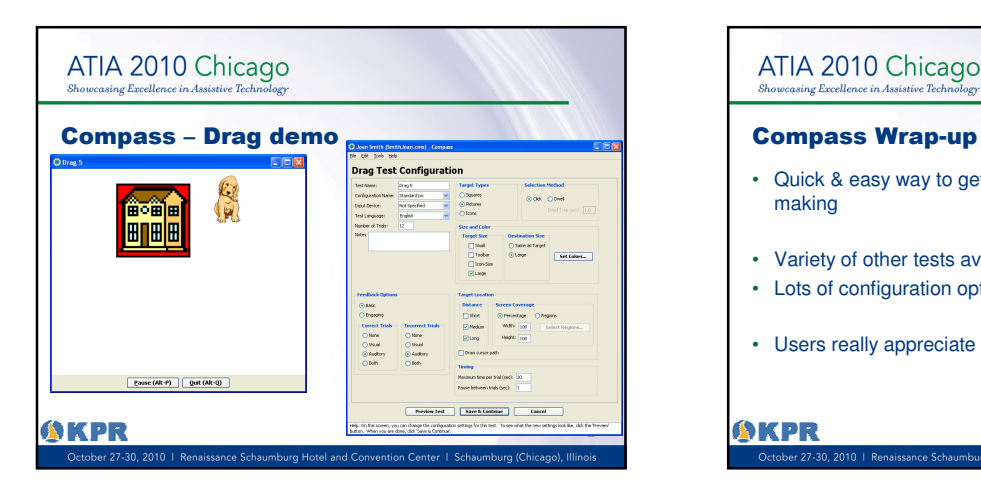

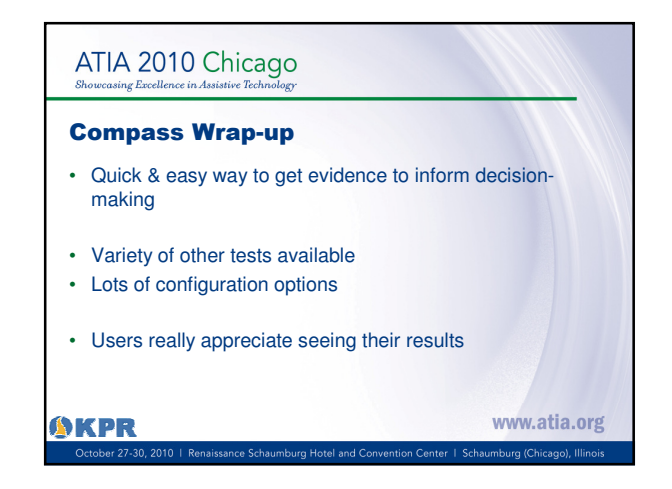

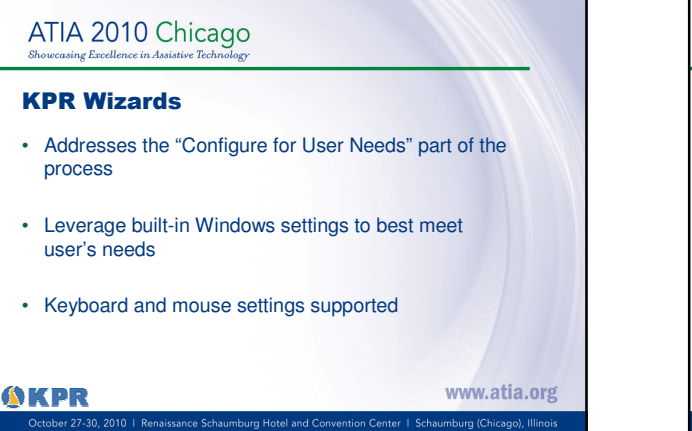

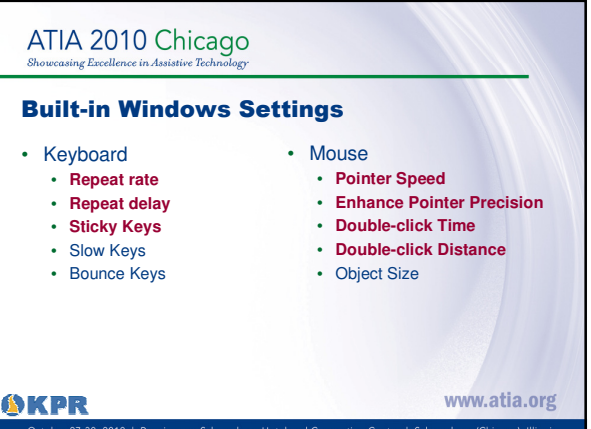

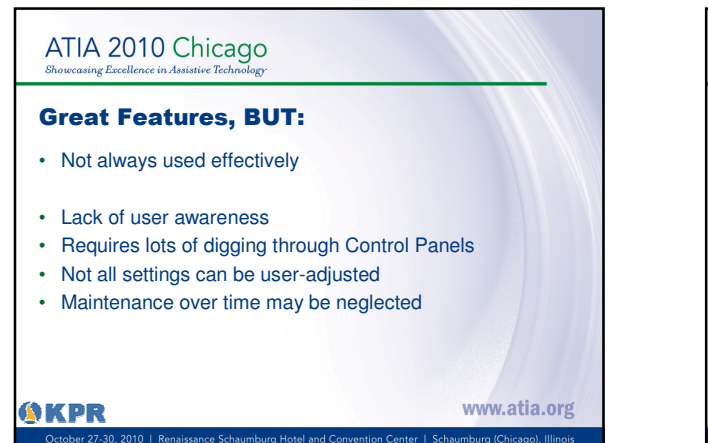

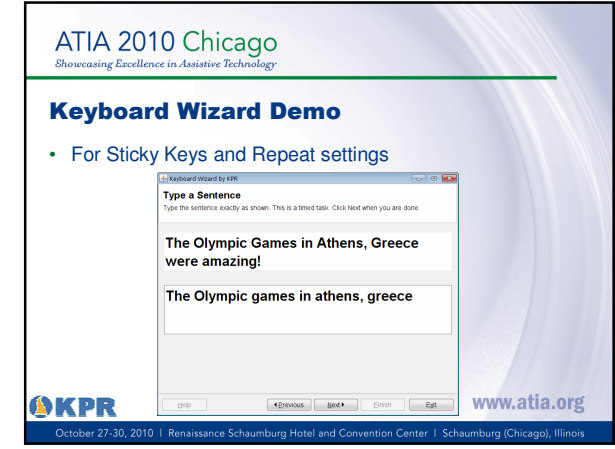

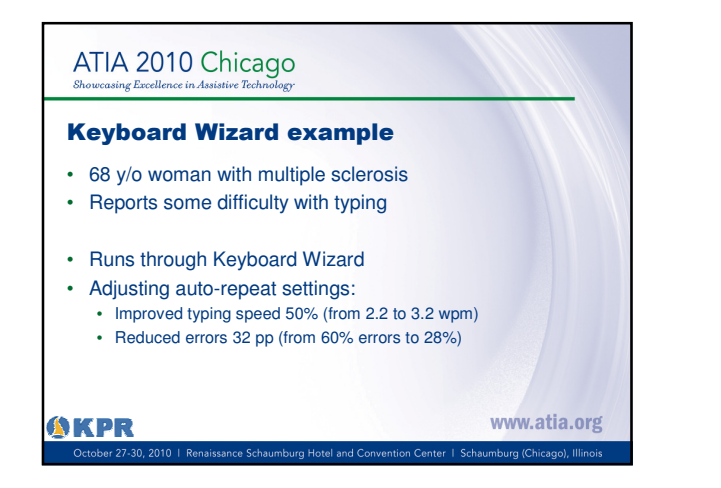

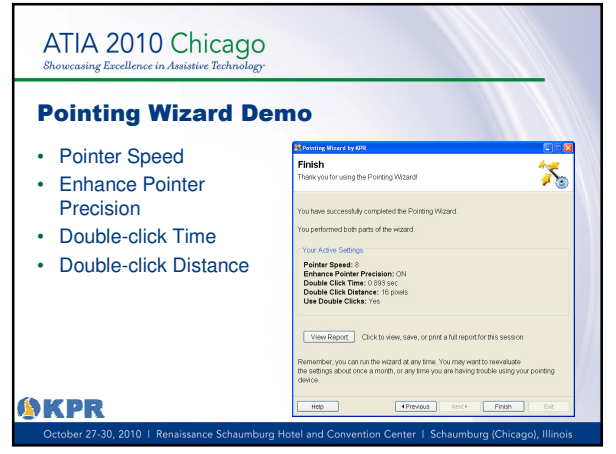

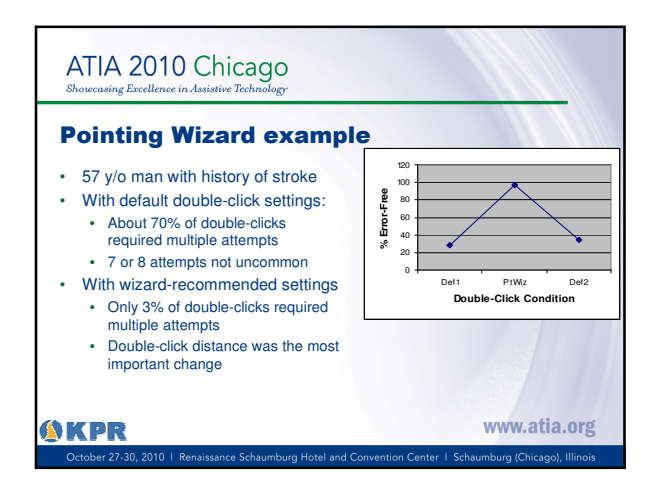

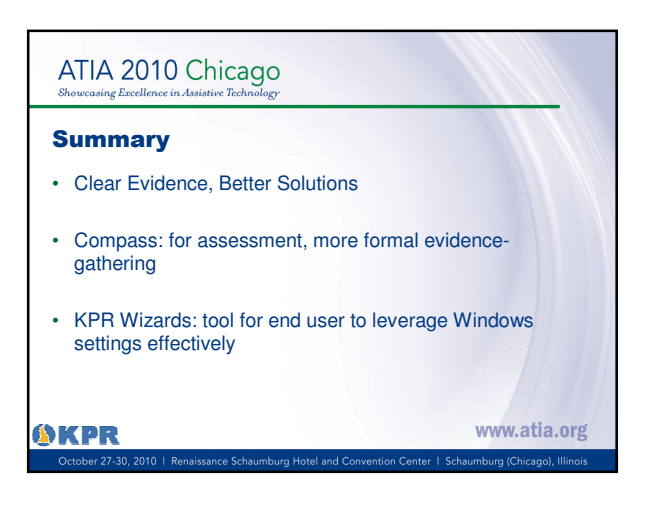

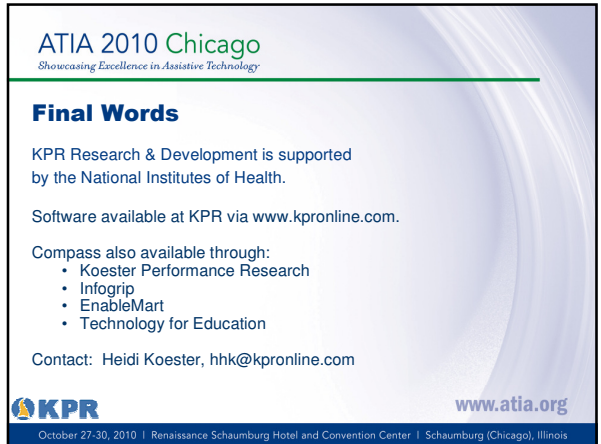